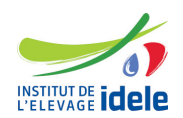

# **Programme de formation Formation "Apprendre SQL avec SAS"**

### **Les objectifs**

- Ecrire des requêtes SQL : pour décrire, créer, modifier, compléter, supprimer ou trier ses tables et pour sélectionner, créer ou modifier ses données
- Maîtriser les différentes jointures des tables
- Apprécier les qualités de la procédure SQL et du langage SAS de base (étapes DATA et PROC) pour les exploiter avantageusement
- Comprendre les requêtes SQL écrites dans d'autres SGBD (systèmes de gestion de base de données)

### **Public :**

Tout public

#### **Pré-requis**

Avoir suivi la formation ["S'initier au logiciel SAS"](/detail-formation/formation-sinitier-au-logiciel-sas) ou niveau équivalent

### **Programme**

- Les diverses instructions de la norme SQL :
	- leur fonction, leur ordre et leur implémentation dans la procédure SQL de SAS
		- mises en parallèle des commandes SAS de base
- Spécificités du langage SQL de SAS pour une programmation optimisée

#### **Méthodes pédagogiques**

- Exposés et échanges
- Manipulations et exercices pratiques sous SAS

# **Evaluation des acquis**

**Questionnaire** 

### **Autre formation sur le même thème**

[Toutes les formations statistiques](https://idele.fr/detail-article/les-formations-statistiques-1)

**Durée :** 7 heures

## **Dates, lieux et cout**

● 6 février à Paris (75), 580 euros (coût pédagogique net de TVA, déjeuner inclus)

**Référence :** SASQL